Dies ist das Titelblatt. Es wird bei allen wissenschaftlichen Arbeiten auf dem ETS verlangt.

Stelle das Format auf 1,5 Zeilenabstand um

Sechs Leerzeilen (Zeilenabstand einfach)

EUROPÄISCHES THEOLOGISCHES SEMINAR

Sechs Leerzeilen (Zeilenabstand einfach)

EIN STILHANDBUCH FÜR WISSENSCHAFTLICHES ARBEITEN AUF DEM ETS

Sechs Leerzeilen (Zeilenabstand einfach)

RODNEY FRIEND TS 301 CHRISTLICHE ETHIK

> Sechs Leerzeilen (Zeilenabstand einfach)

VORGELEGT VON STEPHEN LYNN

Beachte: **Alle** Worte werden in GROSSBUCHSTABEN geschrieben und zentriert

Sechs Leerzeilen (Zeilenabstand einfach)

FREUDENSTADT-KNIEBIS, DEUTSCHLAND

29. JANUAR 2010

Dies ist das Datum, an dem die Hausarbeit **fällig ist**

# INHALT

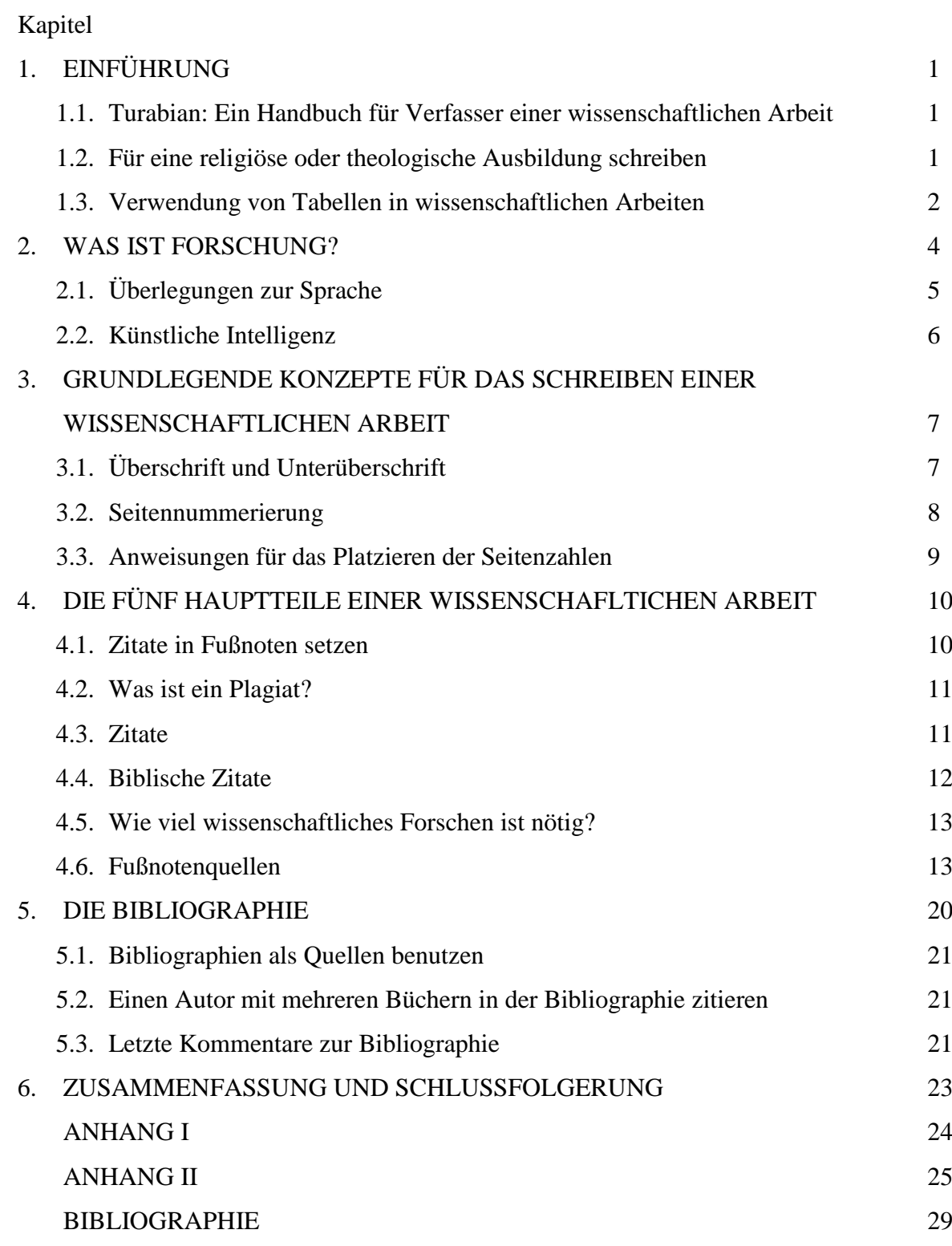

ii

Linker Rand

3,5 cm

..Enter" 3-mal (Zeilenabstand Einfach)

Hier wird keine Seitenzahl angegeben, dennoch zählt es als Seite 1

Kapitelüberschriften werden in GROSSBUCHSTABEN geschrieben und zentriert

KAPITEL 1 EINFÜHRUNG

Wissenschaftliche Arbeiten, die am Europäischen Theologischen Seminar (ETS) eingereicht werden, müssen den Vorgaben von Kate L. Turabian folgen.<sup>1</sup> Während manche Seminare andere Formate verwenden, hat sich das ETS jedoch dazu entschlossen, das Handbuch von Turabian zu benutzen.

# **1.1 Turabian: Ein Handbuch für Verfasser einer Wissenschaftlichen Arbeit**

Die Lehrerschaft von ETS glaubt, dass das Turabian-Handbuch sehr hilfreich ist und viele klare Beispiele gebraucht. Zum größten Teil können Studenten mit dieser Ausarbeitung auskommen; hat ein Student jedoch Zweifel hinsichtlich der Richtigkeit eines Zitates oder bezüglich des Formates, so sollte er oder sie sich Rat im aktuellen Turabian-Handbuch holen.

Ein zweiter Grund für den Gebrauch des Turabian-Handbuches ist, dass viele Schulen und Seminare, deren Hauptziel eine religiöse oder theologische Ausbildung ist, das Turabian-Format verlangen. Ein letzter Grund für den Gebrauch des Turabian-Handbuches ist, dass eine Person ihre Gedanken in Fußnoten an jedem Seitenende weiterentwickeln kann.<sup>2</sup> Fußnoten erlauben dem Leser deiner Ausarbeitung, *sofort* deine Quellen zu sehen, ohne weitere Seiten umblättern zu müssen, um dann eine Endnotiz zu lesen. Die erste Unterüberschrift ist **fett** und zentriert angeordnet (siehe Seite 8)

# **1.2 Für eine Religiöse oder Theologische Ausbildung Schreiben**

Welche Arten von wissenschaftlichen Arbeiten werden in einer religiösen oder theologischen Ausbildung verfasst? Als Beispiele sind folgende zu nennen: Aufsatz, Bericht, Predigt, Buchübersicht, wissenschaftliche Arbeit in pastoraler Theologie sowie die wissenschaftliche Forschungsarbeit. Unser primärer Schwerpunkt wird auf dem

Schreibe die Buchtitel *kursiv*

Zwischen die Zahl und dem ersten Wort kommt ein Leerzeichen

 $\overline{a}$ <sup>1</sup> Kate L. Turabian, *A Manual for Writers of Term Papers, Theses, Dissertations,* seventh ed. (London: University of Chicago Press, 2007), 4. Beachte bitte, dass du bei Fußnoten erst den Vornamen und dann den Nachnamen des Autors angibst. In der Erstellung einer Bibliographie verwendet man aber zuerst die Nachnamen, um die Autoren alphabetisch ordnen zu können.

<sup>2</sup> Das Turabian-Format erlaubt auch Endnoten, aber die ETS-Lehrerschaft zieht Fußnoten für jede Seite vor. Wenn du gerne andere Quellen erwähnen, zusätzliche Informationen oder eine Meinung, die von deiner abweicht, anbieten würdest, ist der Fußnotenteil ein guter Ort, um diese Informationen zu liefern.

2 Die Seitennummerierung findet sich oben rechts auf der Seite und fängt mit der zweiten Seite des Textes an.

letzten Beispiel, der wissenschaftlichen Forschungsarbeit liegen, aber diese Information kann auch auf die anderen wissenschaftlichen Arbeiten angewendet werden.

Obwohl jede der oben genannten wissenschaftlichen Arbeiten unterschiedlich ist, haben sie doch alle mehrere Elemente gemeinsam. Nach Vyhmeister sollte jede wissenschaftliche Arbeit jeden der folgenden Teile beinhalten:

- 1. Korrekter Sprachgebrauch (Rechtschreibung, Grammatik, Satzbau, usw.)
- 2. Klarer Ausdruck
- 3. Logische Organisation
- 4. Angemessene Einführung und Zusammenfassung (Schlussfolgerung)
- 5. Schlussfolgerungen, die naturgemäß von Beweisen hergeleitet sind
- 6. Korrektes Format (im Fall vom ETS gebrauchen wir das Turabian-Format)<sup>3</sup>

# **1.3 Verwendung von Tabellen in Wissenschaftlichen Arbeiten**

Tabellen sind auch ein wichtiges Werkzeug beim Schreiben einer wissenschaftlichen Arbeit. Ein Gedanke oder eine Idee können so eventuell ausführlicher erklärt werden, als wenn man einen langwierigen Abschnitt zum Thema schreibt. Sieh dir die folgende Tabelle an, die heiß- und kaltklimatisierte Kulturen vergleicht.

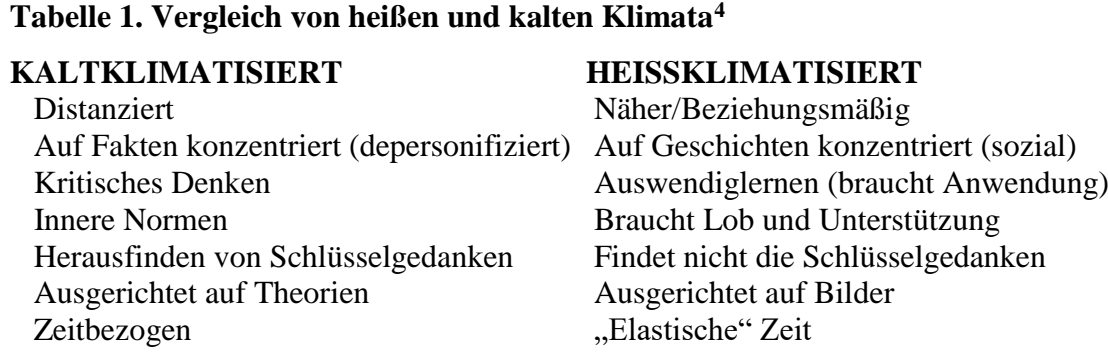

# SOURCES: Donald Ratcliff, "Psychological Foundations of Multicultural Religious Education," quoted in Barbara Wilkerson, ed. *Multicultural Religious Education* (Birmingham: Religious Education Press, 1997), 113; Sarah A. Lanier, *Foreign to Familiar: A Guide to Understanding Hot- and Cold-Climate Cultures* (Hagerstown: McDougal Publishing, 2000), 19-20.

Fußnoten sind eingerückt nummeriert und fangen mit dem Vornamen des Autors an (wenn der Autor angegeben wird)

<sup>3</sup> Nancy Jean Vyhmeister, *Your Indispensable GUIDE to Writing Quality Research Papers: For Students of Religion and Theology* (Grand Rapids: Zondervan Publishing House, 2001), 4. Dies ist eine Liste und wird deshalb einzeilig geschrieben. Beachte auch, dass am Zeilenende kein Punkt gesetzt wird.

<sup>4</sup> Benson Vaughan, "Toward an Educational Paradigm for Music Worship Leadership in a Multicultural Environment" (D.Min. thesis, Church of God Theological Seminary, 2004), 12.

Die Beispiele, Stile und Konzepte in diesem Handbuch bieten ein grundlegendes Verständnis darüber, wie Ausarbeitungen am ETS vorgelegt werden sollten. Die beiden folgenden Kapitel stellen das ETS Style Manual vor und erklären, warum Forschung ein wichtiges Werkzeug für jeden Studenten ist. Das vierte Kapitel fasst die fünf wichtigsten Teile einer Forschungsarbeit zusammen und illustriert richtige Techniken in der Anführung von verschiedenen Quellen. Das folgende Kapitel diskutiert die Bedeutung der Bibliographie und endet schließlich mit einer Zusammenfassung und Schlussfolgerung.

Drei Leerzeilen (Zeilenabstand Einfach) vor jedem neuen Kapitel

#### KAPITEL 2

Setze den Text in **Blocksatz** 

Rücke das erste Wort in jedem Absatz ein

 $\overline{a}$ 

# WAS IST FORSCHUNG?

Beim Erstellen einer Forschungsarbeit kann man sich nicht einfach nur an den Computer setzen und das Thema googlen. Forschung bedeutet auch nicht, die Arbeit anderer Leute aus einem Buch oder einem Lexikon abzuschreiben. Es ist wahr, dass du Bücher, Zeitschriften und Magazine lesen und auch das Internet für das Erforschen eines Themas benutzen musst; nachdem du jedoch all diese Information gesammelt hast, musst du persönlich diese Fakten analysieren und dann diese Gedanken klar und auf eine logische und organisierte Art und Weise ausdrücken. Eine wissenschaftliche Arbeit beinhaltet nicht nur deine eigene Meinung, sondern muss Fakten, Daten und wahrheitsgemäße Informationen aufzeigen. Dies hört sich vielleicht nach dem Verfassen einer Predigt an, aber es gibt Unterschiede zwischen dem Schreiben einer Predigt und dem Verfassen einer wissenschaftlichen Arbeit. Vyhmeister erklärt weiterhin:

… für Theologiestudenten ist eine Forschungsarbeit anders als eine Predigt. Sie ist anders im Inhalt, im Stil und in der Sprache. Es mögen vielleicht auch Elemente der Forschung in der Vorbereitung einer Predigt inbegriffen sein, aber das Hauptziel einer Predigt ist, das Herz zu erreichen und Menschenleben zu verändern. Die Sprache und die 1,0 cm Botschaft sind diesem Ziel angemessen. Eine Forschungsarbeit hingegen 1,0 cm versucht zu informieren und den Verstand zu überzeugen. Forschungsvokabular ist neutral, frei von Superlativen und emotionaler Sprache. Außerdem wird eine Predigt effektiver durch die Darbietung, wobei es bei einer wissenschaftlichen Arbeit keine dramatische Wiedergabe vom Pult aus gibt. In einer wissenschaftlichen Arbeit werden Dinge ohne besondere Ausschmückung dargestellt.<sup>5</sup>

Während dieses Kurses werden wir das Erstellen einer Forschungsarbeit erlernen. Obwohl die meisten von uns hier sind, um ihre Ausbildung zu erweitern, wirst du eines Tages verstehen, dass sogar ausgebildete Christen nicht alle Antworten auf das Leben haben. Auf jeden Fall wird uns beim Lernen des richtigen Verfassens einer wissenschaftlichen Arbeit helfen herauszufinden, wo wir nach den Antworten für unsere wissenschaftlichen Arbeiten und für das Leben suchen müssen. Eine wissenschaftliche

<sup>5</sup> Vyhmeister, *Quality Research Papers*, 5. Dieses Zitat hat mehr als sechs Zeilen Text und muss deshalb als ein 'Blocksatz' erscheinen. Benutze keine Anführungszeichen für Blockzitate. Blockzitate werden einzeilig gesetzt und sind links und rechts 1 cm eingerückt.

Arbeit zu schreiben kann dich mehr lehren als deine Lehrer es können, denn du wirst zum , Experten' für dein gewähltes Thema werden. "Eine qualitativ gute wissenschaftliche Arbeit zu schreiben lehrt die Fähigkeiten der Beobachtung, der Analyse, der Synthese und des Urteilens."<sup>6</sup> Du wirst lernen, anders zu denken und zu schreiben, wenn du eine wissenschaftliche Arbeit vorbereitest. Gute Schreibfähigkeiten können nur durch Praxis verbessert werden, und diese Schreibfähigkeiten werden für dich als Studenten in deinem Unterricht und professionellen Dienst nach deinem Abschluss am ETS wichtig sein.

Die Lehrerschaft des ETS glaubt, dass der Forschungs-und Schreibprozess dir helfen wird, dich zu einem reifen und produktiven Christen zu entwickeln. Vielleicht fühlst du dich während des Prozesses, als ob Gott dich in der Wüste verlassen hätte, so wie Abraham, Mose, David und andere sich gefühlt haben mögen. Wir, die ETS-Lehrerschaft, vertrauen darauf, dass deine Mühe mit persönlicher Zeit mit Gott, Bibellesen, Gebet und gemeinsamen Lobpreis hier am ETS belohnt werden wird.

Eine wissenschaftliche Arbeit oder eine andere Arbeit zu schreiben kann sehr zeitaufwendig sein. Wenn du aber die Methoden, die im Unterricht gelehrt werden, für dich selbst anwendest, wird der Prozess sich zu einer exzellenten Vorbereitung für den Rest deines beruflichen Lebens erweisen. Wie viel Zeit ist eigentlich mit diesem Forschungs- und Schreibprozess verbunden? Vyhmeister schlägt vor, dass der Schreiber mindestens zwei Stunden für jede vollendete Seite verwendet, manche Schreiber brauchen sogar drei Stunden. "Auf dieser Basis würde ein zwanzigseitiges Dokument etwa vierzig bis sechzig Stunden dauern, um es fertig zu stellen – vom Wählen des Themas bis zum Einreichen der Arbeit. Für eine Dissertation braucht man vielleicht sogar fünf Stunden für jede geschriebene Seite. Verlangt der Professor eine Neuschrift, muss sogar mehr Zeit zugebilligt werden. Von der gesamten Zeit sind etwa zwei Drittel Forschungszeit, ein Drittel ist Schreibzeit."<sup>7</sup>

#### **2.1 Überlegungen zur Sprache**

Am ETS müssen wir auch die verschiedenen Sprachen, die hier gesprochen werden, berücksichtigen, um die Zeit, die mit dem Verfassen einer wissenschaftlichen Arbeit verbunden ist, einschätzen zu können. Die oben beschriebene Zeitinvestition gilt nur für Deutsch- und Englischsprachige. Die Studenten jedoch, die eine andere Sprache

 $\overline{a}$ 

Rand oben, unten und rechts

2,5 cm

<sup>6</sup> Vyhmeister, *Quality Research Papers*, 6.

<sup>7</sup> Vyhmeister, *Quality Research Papers*, 23. Gekürzte Referenz (siehe Seite 14)

als Deutsch oder Englisch sprechen, müssen sich selbst eingestehen, dass sie vielleicht sogar eine Stunde länger für jede fertig gestellte Seite der wissenschaftlichen Arbeit benötigen werden. Wenn eine Durchschnittsperson drei Stunden für die Fertigstellung einer Seite benötigt (was Forschen, Schreiben und Editieren beinhaltet), dann sollten diejenigen, die aus Ländern kommen, in denen Deutsch oder Englisch *nicht* ihre erste Sprache ist, *vier* bis *fünf* Stunden für jede Seite investieren.<sup>8</sup> Die Lehrerschaft des ETS versteht, dass dies ein frustrierender Prozess sein kann; trotzdem denken wir, dass du, wenn du dich bei dieser Aufgabe anstrengst, auch Erfolg haben wirst.

#### **2.2 Künstliche Intelligenz**

Für jeden Studierenden, ganz besonders aber für Bibelstudenten, sollte es schon im eigenen Interesse ausgeschlossen sein, eine Hausarbeit von KI erstellen zu lassen. Um für klare Regeln zu sorgen, hat das ETS entschieden, die Nutzung von ChatGTP u. ä. nur in zweierlei Hinsicht zu erlauben: Erstens, um sich einen ersten Überblick über das Thema zu verschaffen, und zweitens, um Quellen zu finden. Natürlich muss jede vorgeschlagene Quelle sorgfältig auf ihre Verlässlichkeit und Nutzbarkeit geprüft werden.

Dies nennt man eine inhaltsgebundene Fußnote. Sie wird gebraucht um gegensätzliche Ansichten, weitere Erklärungen, oder

<sup>8</sup> Warum geben wir den Zeitaufwand, der mit diesem Forschungs- und Schreibprozess verbunden ist, an? Weil wir wollen, dass du verstehst, dass du diesen Prozess nicht bis auf die Nacht vor dem Abgabetermin deiner wissenschaftlichen Arbeit aufschieben kannst. Du *musst* dir eine Quellen zu weiteren Zeitbegrenzung für deine wissenschaftliche Arbeit setzen und an dem Stichtag der Fertigstellung Studien anzugeben festhalten..

#### KAPITEL 3

# GRUNDLEGENDE KONZEPTE DES VERFASSENS EINER WISSENSCHAFTLICHEN ARBEIT

Grundsätzliche Konzepte der Formatierung sind für alle wissenschaftlichen Arbeiten am ETS verpflichtend. Bitte benutze , Times New Roman'<sup>9</sup> in Schriftgröße 12 für deine wissenschaftlichen Arbeiten. Versuche nicht, irgendeine andere Schriftgröße zu benutzen, um deine Arbeit länger erscheinen zu lassen (z. B. Schriftgröße 14). In den meisten Computerprogrammen ist die Schriftgröße 12 als die Standardschriftgröße vorgegeben. Der Zeilenabstand für den Haupttext der Arbeit muss 1,5 betragen. Es gibt gewisse Ausnahmen für diese Regel. Folgendes solltest du mit einfachem Zeilenabstand versehen: Fußnoten, aufgegliederte Listen, Blockzitate, Bibliographien oder Nachschlagelisten. Denke daran, eine Leerzeile nach Fußnoten und Listen einzufügen.<sup>10</sup>

Die Seitenränder in deiner wissenschaftlichen Arbeit sollten links 3,5 cm und oben, unten und rechts 2,5 cm betragen. Für den Text musst du das Blocksatzformat verwenden; dies gibt deiner Arbeit ein schöneres Aussehen. Verwende keine größeren Ränder, um mehr Seiten mit Text zu füllen. Wenn du eine formale Arbeit schreibst, ist korrekte Grammatik wichtig. Eine akademische Arbeit ist ein formales Schreiben, deshalb vermeide das Verwenden von umgangssprachlichen Ausdrücken. Deine wissenschaftliche Arbeit muss seriös geschrieben sein und nicht gewöhnlich oder humorvoll. Deine Absicht beim Verfassen der Arbeit sollte darauf zielen, der akademischen Gemeinschaft einen positiven und bedeutsamen Beitrag zu einem Thema zu präsentieren.

# **3.1 Überschrift und Unterüberschrift**

Überschriften und Unterüberschriften zeigen dem Leser, wie Ideen in dem Text organisiert sind. Jede Überschrift soll dem Leser exakt zeigen, was jeder Abschnitt behandelt, vom wichtigsten bis hin zum unwichtigsten. Das folgende ist ein Beispiel davon, wie ein Kapitel strukturiert werden kann. Der TITEL eines jeden Kapitels ist zentriert und in Großbuchstaben.

<sup>&</sup>lt;sup>9</sup>, Einfache Anführungszeichen einzeilig gesetzt mit einer Leerzeile dazwischen ort oder eine Phrase zu betonen. "Doppelte Anführungszeichen" werden bei Zitaten verwendet.

<sup>10</sup> Turabian, *A Manual for Writers*, 2.

Drei Leerzeilen (Zeilenabstand Einfach)

## KAPITEL 8

# MUSIK IN DER BIBEL

Für die Unterüberschriften gibt es drei Kategorien. Die erste Unterüberschrift ist gemäß dem Kapitel nummeriert, **fett**, zentriert und nur mit dem Anfangsbuchstaben großgeschrieben, ausgenommen Artikel, Konjunktionen und Präpositionen, z. B.:

> **8.1 Musik im Alten Testament** 1. Unterüberschrift

Die zweite Unterüberschrift gleicht im Stil der ersten Unterüberschrift, wird jedoch nicht fettgedruckt, z. B.:

8.1.1 König David Organisiert die Musik 2. Unterüberschrift Die dritte Unterüberschrift ist gemäß dem Kapitel nummeriert, wird kursiv geschrieben und nach links gesetzt, nur mit dem Anfangsbuchstaben großgeschrieben, ausgenommen Artikel, Konjunktionen und Präpositionen, z. B.:

*8.1.1.1 David Ernennt Musikleiter*

3. Unterüberschrift

Wenn man zu einer Unterüberschrift weitere Unterüberschriften hinzufügen möchte, muss es *mindestens zwei* davon auf dieser Ebene geben.

#### **3.2 Seitennummerierung**

3.2.1 Römische Zahlen

Es gibt bestimmte Regeln für das korrekte Nummerieren deiner Seiten. Es gibt zwei verschiedene Arten von Zahlen, die gebraucht werden: kleingeschriebene römische Zahlen (i, ii, iii, iv, usw.) und arabische Zahlen (1, 2, 3, usw.). Die Titelseite wird mitgezählt und ist Seite i, aber auf sie wird keine Nummer geschrieben. Das Inhaltsverzeichnis (einfach INHALT genannt) ist die nächste Seite und deshalb Seite ii. Wenn du noch irgendwelche anderen Seiten hast (solche wie ein Glossar, Illustrationen, Tabellen, usw.), würden diese dann dem römischen Zahlensystem in Kleinbuchstaben folgen  $(z, B, iii, iv, v, usw.).$ 

# 3.2.2 Arabische Zahlen

Der Hauptteil (oder Text) deiner wissenschaftlichen Arbeit wird mit arabischen Zahlen beginnend mit 1 für die erste Seite des Textes nummeriert. Bei neuen Abschnitten muss durchnummeriert und nicht von vorne begonnen werden!

## 3.2.3 Nummerieren des Anhangs

Der dritte Teil deiner wissenschaftlichen Arbeit, der Anhang (oder das Referenzmaterial), gebraucht auch die arabischen Zahlen. Wenn deine letzte Seite als 15 nummeriert ist und die BIBLIOGRAPHIE beginnt auf der nächsten Seite, dann wird sie als Seite 16 nummeriert.

## **3.3 Anweisungen für das Platzieren der Seitenzahlen**

Folge diesen Anweisungen, um Seitenzahlen in deine wissenschaftliche Arbeit einzufügen:

- 1. Wähle , Einfügen' auf der Standardleiste oben auf dem Bildschirm
- 2. Wähle ,Seitenzahlen'
- 3. Wähle ,Position'
- 4. Wähle , Kopfzeile'
- 5. Wähle, Ausrichtung'
- 6. Wähle ,rechts'
- 7. Entferne durch Anklicken das kleine Häkchen im kleinen Viereck
- 8. Wähle  $\mathcal{O}K^{11}$

 $\overline{a}$ 

Dieser Vorgang wird die Seitenzahlen jeweils in die rechte obere Ecke platzieren. Wir werden noch im Unterricht darüber sprechen, wie man Seitenzahlen auf die Titelseiten platziert*.*

<sup>&</sup>lt;sup>11</sup> Dies ist eine aufgegliederte Liste und deshalb einzeilig. Ebenfalls einzeilig sind: Fußnoten, Bibliographien oder Referenzlisten und Blockzitate. Denke daran, eine Leerzeile nach einer Fußnote oder Auflistung einzufügen. Zum Beispiel ist eine Zeile zwischen Fußnote 1 und Fußnote 2. Sie sind **nicht** zusammengezwängt. Hast du bemerkt, dass sogar die Fußnoten im Blocksatz geschrieben sind?

#### KAPITEL 4

## DIE FÜNF HAUPTTEILE EINER WISSENSCHAFTLICHEN ARBEIT

Es gibt fünf Hauptteile für eine wissenschaftliche Arbeit: (1) der Vorspann (Titelseite, Inhaltsverzeichnis und Tabellen); (2) Einführung; (3) der Corpus (der Hauptteil); (4) Zusammenfassung und Schlussfolgerung und (5) der Anhang (Referenzanhang). In diesem Endteil wird ggf. ein Anhang, die Bibliographie, usw. platziert. Jeder dieser fünf Teile muss mehrere Abschnitte haben. Jeder dieser Abschnitte ist wichtig, jedoch müssen drei der Abschnitte in kompletter Übereinstimmung sein. Vyhmeister schlägt folgendes vor:

Die Hauptteile der wissenschaftlichen Arbeit – Einführung, Corpus und Schluss – müssen harmonieren. Das heißt, sie müssen sich zu einem Ganzen zusammenfügen. Die Einleitung gibt einen Vorausblick, indem sie den Leser vorbereitet, den Zweck, die Natur und die Richtung der Forschungsarbeit zu verstehen. Der Hauptteil des Textes gibt einen klaren Bericht über das Gefundene. Der Schluss fasst zusammen und wertet die Ergebnisse der Untersuchung aus. Die Bibliographie dokumentiert, was präsentiert wurde.<sup>12</sup>

## **4.1 Zitate in Fußnoten Setzen**

In diesem Abschnitt werden Beispiele für Fußnoten bei Zitaten gezeigt. Denke *immer* daran, zuerst dein Material zu präsentieren und es dann mit einem Zitat zu bestärken (wenn nötig). Vielleicht wirst du eine Aussage in deiner wissenschaftlichen Arbeit machen, die widersprüchlich ist. In diesem Falle willst du vielleicht ein Zitat von einem prominenten Gelehrten geben, der dir zustimmt. Es würde sogar deiner Arbeit Tiefe verleihen, eine Meinung eines Gelehrten zu geben, der dir in deiner Position *nicht* zustimmt. Biete mehrere verschiedene Sichtweisen in deiner wissenschaftlichen Arbeit, bleibe jedoch immer klar darüber, wie *du* die Situation betrachtest.

Präsentiere nie neues Material mit einem Zitat, gefolgt von ein paar Kommentaren. Wessen wissenschaftliche Arbeit schreibst du? Du schreibst *deine* wissenschaftliche Arbeit, also musst *du* das neue Material vorstellen und dann Zitate als Bestätigung und Unterstützung benutzen! Ein oder zwei Zitate für jede Seite sind ausreichend auf diesem Level des Verfassens einer wissenschaftlichen Arbeit. Die

<sup>12</sup> Vyhmeister, *Quality Research Papers*, 82.

Lehrer wollen *deine* Weisheit über ein besonderes Thema wissen, nicht die Weisheit von jemand anderem.

Oft wird dein Computer eine Einstellung für Fußnoten haben (zum Beispiel einfacher Zeilenabstand, Schriftgröße 10, usw.). Diese Einstellung wird dann die Fußnoten am Ende jeder Seite platzieren. "Fußnoten müssen auf der Seite, auf die sie hinweisen, platziert sein oder zumindest beginnen. Eine kurze Linie (als Trennlinie) trennt den Text und die Fußnoten. Wenn eine Fußnote auf die folgende Seite übergeht, sollte ein Fortsetzungsunterbrecher auf dieser Seite eingefügt werden."<sup>13</sup> Außerdem gibt es vielleicht mehr als nur ein Copyright-Datum. Ist das der Fall, benutze das neueste Datum, das aufgelistet ist. Ist kein Datum angegeben, so gebrauche die Abkürzung – k.D. Es ist vielleicht auch mehr als nur eine Stadt der Veröffentlichung aufgelistet, gebrauche nur den Namen *einer* Stadt in der Fußnote.

#### **4.2 Was ist ein Plagiat?**

Der Grund für das Setzen von Fußnoten ist, die genaue Herkunft jeder Information, die du in deiner wissenschaftlichen Arbeit gebrauchst, anzugeben. Eine Fußnote wird dadurch gekennzeichnet, dass eine Zahl an das Ende des Materials, das aus einer bestimmten Quelle stammt, gesetzt wird. Fußnoten müssen jedes Mal, wenn du eine Information von einer anderen Quelle nimmst, neu gesetzt werden. Es ist egal, ob die Quelle ein Buch, ein Magazin, ein Interview, eine Vorlesung usw. ist; wenn es nicht dein eigener originaler Gedanke ist, dann muss sie als Fußnote notiert werden, um die Originalquelle anzuzeigen. Wenn du Informationen von einer anderen Quelle nimmst ohne korrekte Quellenangaben zu machen, bezeichnet man das als *Plagiat*, welches eine Form von Diebstahl ist und sich automatisch in einer schlechten Note für deine wissenschaftliche Arbeit auswirken wird.

#### **4.3 Zitate**

Ein Zitat gibt die *exakten* Worte (und Zeichensetzung) wieder, die sorgfältig von einer Quelle kopiert werden müssen. Ein Zitat muss Anführungsstriche am Anfang und am Ende haben. Gemäß Vyhmeister sind "kurze Zitate – ein Satz oder weniger – in

<sup>&</sup>lt;sup>13</sup> Turabian, *A Manual for Writers*, 254-5. "Jede Fußnote muss in einer neuen Zeile beginnen, genauso eingerückt wie die Absätze im Text. Fußnoten sind gewöhnlich einzeilig mit einer Lehrzeile zwischen den Notizen", Turabian, *Manual for Writers*, 254-5. Normalerweise, aber nicht immer, haben Schreibprogramme ein Pre-set Format für Fußnoten (normalerweise Schriftgröße zehn). Der Trennungsanzeiger erscheint automatisch, wenn du zu viele Informationen in deiner Fußnote angegeben hast. Jedoch erscheint er auch, wenn du deine Fußnoten nicht in angemessene Abstände gebracht hast. Wir werden das im Unterricht durchsprechen und dir zeigen, wie du dieses Problem korrigieren kannst*.*

einen Abschnitt hineinzuarbeiten."<sup>14</sup> Hast du bemerkt, dass da Anführungsstriche am Anfang und auch am Ende des vorherigen Satzes sind? Diese Anführungsstriche zeigen, dass jemand anders die exakt selben Worte vorher schon geschrieben hat. Du musst *jedes Mal* Anführungsstriche benutzen, wenn du die Worte eines anderen gebrauchst – ohne Ausnahmen. Beginne oder beende ein Kapitel nie mit einem Zitat. Ein Zitat muss als eine Technik verwendet werden, um ein Argument zu bestätigen.

Zusammenfassungen sind nicht dasselbe wie Zitate, weil du deine eigenen Worte gebrauchst, um eine Idee oder Information von einer anderen Quelle wiederzugeben. Zusammenfassungen werden **nicht** mit Anführungsstrichen versehen, aber du musst eine Fußnote setzen, die zeigt, dass die vorausgehenden Aussagen von einer bestimmten Quelle kommen.

#### **4.4 Bibelzitate**

Kurz vorher wurde erwähnt, dass alle Zitate als Fußnoten am Seitenende erscheinen. Eine Ausnahme zu dieser Regel sind Klassiker, solche wie Homers Odyssey, Shakespeares Dramen oder die Bibel. Es ist angemessen, diese Zitate in Klammern nach der Notiz selbst zu setzen, z. B. "Der Herr ist mein Hirte, mir wird nichts mangeln" (Ps 23,1; ELB.). Wird eine andere Übersetzung gebraucht, würde es folgendermaßen erscheinen: "Der Herr ist mein Hirte, darum leide ich keine Not..." (Ps 23,1; Gute Nachricht).

Benutze nicht mehr als eine Übersetzung der Bibel (es sei denn, du gebrauchst zwei verschiedene Sprachen). Wähle eine Version der Bibel und gebrauche sie kontinuierlich deine wissenschaftliche Arbeit hindurch. "Das Springen von einer Version zur anderen, oder die Wortwahl zu wählen, die deinen Zwecken entspricht, unterstellt dir, dass du versuchst, die Bibel das sagen zu lassen, was du willst, dass sie sagt."<sup>15</sup>

Wenn du in deiner wissenschaftlichen Arbeit auf ein Buch der Bibel hinweisen willst, schreibe den gesamten Namen (schreibe ihn weder kursiv noch unterstreiche ihn). z. B.: Jeremia, Kapitel 42-44, berichtet von der Flucht der Juden nach Ägypten. Wie auch immer, wenn du dich auf einen Bibelvers beziehst, ist es angemessen, das Buch der Bibel abzukürzen, z. B.: "Preist den Herrn, denn er ist gut, denn seine Gnade

<sup>14</sup> Vyhmeister, *Quality Research Papers*, 105.

<sup>15</sup> Vyhmeister, *Quality Research Papers*, 67.

währt ewig" (Ps 107,1). Hast du bemerkt, dass da kein Punkt nach der Abkürzung des Psalms ist? Eine komplette Auflistung von Bibelabkürzungen findest du im Anhang.<sup>16</sup>

### **4.5 Wie Viel Wissenschaftliches Forschen Ist Nötig?**

Hast du dir einmal dein Thema ausgesucht und es angemessen erforscht, wann beginnst du dann mit deinem Schreibprozess? Eigentlich kann der Schreibprozess mit der allerersten Quelle beginnen. Manche Leute mögen es, sofort mit dem Schreiben zu beginnen und andere ziehen es vor, zuerst einmal alle Quellen zu sammeln. Eine vorgeschlagene Regel ist es, zwei Quellen pro Seite anzuführen. Für einen fünfseitigen Bericht solltest du zehn Quellen sammeln. Bereitest du einen zehnseitigen Bericht vor, so solltest du zwanzig Quellen gesammelt haben. Das ist *keine* Erfordernis, eher ein Vorschlag.

Es gibt zwei Extreme, wie man Quellen sammelt. Ein Extrem ist, nicht genug Informationen zu haben. Wenn du jedoch mit Wissen und persönlicher Erfahrung zu einem besonderen Thema gesegnet bist, dann schreibst du vielleicht mehrere Seiten ohne Fußnoten. Das andere Extrem wäre, zu viele Quellen für jede Seite zu haben (zum Beispiel fünf Quellen für jede Seite). Es gibt ein Gleichgewicht zwischen diesen zwei Extremen, das du für dich entdecken wirst, wenn du erst einmal mit dem Schreibprozess angefangen hast.

Informationen zu sammeln ist sehr wichtig, aber das ist nur der erste Schritt. Eine Ansammlung von Informationen ist keine wissenschaftliche Arbeit, es ist jedoch ein exzellenter Anfangspunkt, der nun in eine klare und logische wissenschaftliche Arbeit geordnet werden muss.

#### **4.6 Fußnotenquellen**

## 4.6.1 Ein Buch ohne Autor

Manchmal wird ein Buch ohne Bezug auf den Autor geschrieben. Dieses Zitat wird mit dem Titel aufgelistet.<sup>17</sup>

## 4.6.2 Ein Buch mit Einem Autor Zitieren

Die wahrscheinlich am verfügbarsten Quellen für ETS-Studenten werden die Bücher in unserer Bibliothek sein. Manchmal wird es nur einen Autor geben, und wenn

<sup>16</sup> Wenn du *mehr als* einen Anhang verwendest, dann kennzeichne sie, z.B. siehe Anhang A oder I. Anhänge erscheinen am Ende der Ausarbeitung vor der Bibliographie (vgl. Turabian, S. 12-13).

<sup>&</sup>lt;sup>17</sup> *Ein Feste Burg . . .* (Wien: Presse-Nachrichten-Dienst (PND), k. D.), 113. (Wenn das Veröffentlichungsdatum fehlt, schreibe das Kürzel k. D. für "kein Datum".)

du irgendwelche Wörter oder Ideen dieses Autors benutzt, musst du dieses Buch angemessen zitieren.<sup>18</sup>

# 4.6.3 Ein Buch mit Zwei Autoren Zitieren

Es gibt andere Situationen, in denen du herausfindest, dass das Buch, das du benutzt, zwei Autoren hat. Beachte, dass du *kein* Komma zwischen den Namen der Autoren setzt.<sup>19</sup>

# 4.6.4 Ein Buch mit Drei Autoren Zitieren

Es gibt auch Bücher, die drei Autoren haben.<sup>20</sup> Stelle sicher, dass du jeden der Autoren erwähnst. Dieses Zitieren unterscheidet sich von den Beispielen, die oben für die Autoren aufgezeigt sind. Beachte, dass du ein Komma zwischen die Namen der drei Autoren setzen *musst*.

## 4.6.5 Ein Buch mit Mehr als Drei Autoren Zitieren

Jede der bisher aufgelisteten Zitierungen weist kleine Unterschiede auf. Wir versuchen euch einfach nur auf die *vielen* Möglichkeiten, denen ihr bei eurer Forschung begegnen werdet, vorzubereiten. Bei mehr als drei Autoren zeigt ihr nicht alle der Autoren auf, sondern nur den ersten,<sup>21</sup> wie ihr im Beispiel unten seht. Wenn wir die Bibliographie durchsprechen, werdet ihr sehen, wie dieses Zitat sich verändert.

### 4.6.6 Aufeinanderfolgende Verweise

Wenn eine Quelle als eine komplette Fußnote zitiert wurde, und du später in der wissenschaftlichen Arbeit von derselben Quelle zitierst, wird eine Abkürzung benutzt. In der gekürzten Referenz müssen der Nachname des Autors, eine gekürzte Version des Titels und die Seitenzahl folgendermaßen<sup>22</sup> enthalten sein. Wenn zwei verschiedene Autoren mit demselben Nachnamen verwendet werden, muss der volle Name in der gekürzten Referenz angegeben werden.

 $\overline{a}$ 

<sup>21</sup> Claudius Ficker et al, *Festschrift für Ernst von Caemmerer* (Siebeck: Mohr, 1978), 49.

<sup>18</sup> Karl Beyer, *Wie bereite ich eine Bibelarbeit vor?* (Wuppertal: R. Brockhaus, 1996), 42.

<sup>19</sup> Michael Klöcker und Udo Tworuschka, *Religionen in Deutschland, Kirchen, Glaubensgemeinschaften, Sekten* (München: Olzog, 1994), 102.

<sup>20</sup> Hartmut Lehmann, Heinz Schilling und Hans-Jürgen Schrader, Hrsg., *Jansenismus, Quietismus, Pietismus* (Göttingen: Vandenhoeck & Ruprecht, 2002), 139.

In der Bibliographie am Ende der Arbeit müssen alle an dem Werk beteiligten Autoren aufgelistet werden (selbst wenn es zehn sind.)

<sup>22</sup> Beyer, *Bibelarbeit*, 22. (Dies ist eine bereits verwendete Quelle. Da sie es schon vollständig bibliographisch zitiert worden ist, reicht hier die bibliographische Kurzform aus).

## 4.6.7 Zitat eines Kapitels in einem Buch

Manchmal haben Bücher mehrere Autoren und du musst nur aus einem Kapitel oder von einem der Autoren in diesem Buch zitieren. In diesem besonderen Fall musst du den Autor des Kapitels als erstes auflisten und dann den Herausgeber des Buches angeben.<sup>23</sup>

# 4.6.8 Zitat aus einer Sekundärquelle

Möglicherweise findest du ein Zitat einer Person in einem Buch einer anderen Person. Dies ist als Sekundärquelle bekannt. In diesem besonderen Fall musst du zunächst die Originalquelle des Zitates (das aus einem anderen Buch stammt) in der Fußnote angeben, und dann aufzeigen, wo du dieses besondere Zitat gefunden hast (aus dem dir vorliegenden Buch). Bitte beachte die folgende Fußnote<sup>24</sup> um zu sehen, wie das gemacht wird.

# 4.6.9 Ein Mehrbändiges Werk Zitieren

Manchmal schreibt ein Autor *mehr als ein* Buch über ein bestimmtes Thema. Als beispielsweise die Geschichte des Christentums geschrieben wurde, war es beinahe unmöglich, alle Informationen in einen Band zu setzen. Deshalb musste es über eine Zeitspanne von Jahren geschrieben und in mehreren verschiedenen Bänden veröffentlicht werden.<sup>25</sup> Denke daran, den Band, aus dem du deine Informationen erhalten hast, anzugeben.

# 4.6.10 Übersetzter Text

In einer internationalen Gemeinschaft gibt es immer die Wahrscheinlichkeit, Quellen in anderen Sprachen zu finden. Manchmal ist eine Quelle in einer Sprache geschrieben und wurde dann in eine andere Sprache übersetzt. Die Fußnote für einen übersetzten Text ist anders als die anderen Fußnoten. In unserem Kontext hier am ETS werden wir es hauptsächlich mit in zwei Sprachen übersetzten Texten zu tun

<sup>&</sup>lt;sup>23</sup> Othmar Noggler, ,Chile,' in *Lateinamerika: Gesellschaft Kirche Theologie*, Bd. I, Hg. Hans-Jürgen Prien, (Tübingen: Vandenhoeck & Ruprecht, 1981), 220.

<sup>24</sup> K. Beyer, *Die aramäischen Texte vom Toten Meer* (Göttingen: V & R Verlag, 1986), 38; zitiert von Alan R. Millard, *Pergament und Papyrus, Tafeln und Ton* (Giessen: Brunnen, 2000), 138.

<sup>25</sup> Carl Schweitzer, *Das religiöse Deutschland der Gegenwart*, Bd. 1, *Der allgemein-religiöse Kreis* (Berlin: Hochweg, 1928), 27.

haben: Deutsch<sup>26</sup> und Englisch.<sup>27</sup> Wir empfehlen euch jedoch *wärmstens*, auch Quellen in eurer Muttersprache zu benutzen (z. B. spanisch, polnisch*,* rumänisch, koreanisch, bulgarisch, usw.).

# 4.6.11 Interviews

Quellen aus Büchern und Magazinen zu zitieren ist eine gute Weise, um Informationen zu finden. Noch eine weitere Quelle ist, ein Interview zu führen. Wir werden diese Methode in unserem Unterricht *Einführung in die wissenschaftliche Forschungsarbeit* anwenden, und ein Interview ist für die Ausarbeitung **erforderlich**. Ein Interview erlaubt es dir, ein tieferes und größeres Verständnis von der Person zu bekommen, die du interviewst. Ein Interview muss auch eine Fußnote bekommen.<sup>28</sup> Es ist fast unmöglich, so schnell zu schreiben, wie jemand redet, also ist es eine gute Option, das Interview aufzunehmen. Natürlich musst du die zu interviewende Person fragen, bevor du das Gespräch aufnehmen kannst.<sup>29</sup>

Wenn du dich dazu entschließt, jemanden für deine wissenschaftliche Arbeit zu interviewen, erkläre ganz genau, welche Informationen gebraucht werden und warum du diese Informationen brauchst. Bereite eine Liste mit möglichen Fragen, die du gerne fragen würdest, vor, denn das wird dir helfen, beim Thema zu bleiben. Diese Forschungsart nennt man Qualitative Forschung.

4.6.12 Zeitungen, Magazine, Zeitschriften und Rezensionen

Zusätzlich zu Büchern und Interviews gibt es viele verschiedene Arten von Quellen. Zum Beispiel bekommst du vielleicht eine Information aus der Zeitung, 30 einem Magazin<sup>31</sup> oder einer Zeitschrift.<sup>32</sup> Eine andere Quelle wäre eine Buchübersicht, die du vielleicht in einer Zeitschrift gefunden hast.<sup>33</sup> Jede der Eintragungen dieser Fußnotenarten ist anders, wie du unten sehen kannst.

<sup>26</sup> Renzo Allegri, *Mutter Teresa. Ein Leben für die Ärmsten der Armen*, Übers. Stefan Liesenfeld (München: Neue Stadt, 1996), 37.

<sup>27</sup> Gianni Vattimo, *The End of Modernity: Nihilism and Hermeneutics in Postmodern Culture*, trans. John R. Snyder (Baltimore: The Johns Hopkins University Press, 1988), 48.

<sup>28</sup> Reinhard Bonnke, Evangelist, E-Mail Interview durch den Autor, Freudenstadt-Kniebis, Deutschland, 15. Februar 2003.

<sup>29</sup> Cathy Vaughan, Bibliothekarin des Europäischen Theologischen Seminars, Interview durch den Autor, Freudenstadt-Kniebis, Deutschland, 18. März 2003, ETS Bibliothek. (ETS Bibliothek ist der Ort des Interviews.)

<sup>&</sup>lt;sup>30</sup> Thomas Durchdenwald, "Land will Jungendliche härter bestrafen," Stuttgarter Zeitung, 24. Januar 2003, 1.

#### 4.6.13 Internetzitat

Das Internet ist eine wunderbare Quelle für Informationen, stelle aber sicher, dass du nicht *nur* das Internet für deine Forschung benutzt. Es ist wahr, dass das Internet eine leicht zugängliche Informationsquelle ist, aber es ist nicht immer die *beste* Quelle. Benutze *nicht* Wikipedia als eine Quelle in deiner Arbeit; es sollte nur für deine persönliche Bereicherung benutzt werden. Falls du das Internet als Quelle zitierst, stelle sicher, dass du alle Informationen in den Fußnoten dokumentierst.<sup>34</sup> Im Folgenden sind ein paar Beispiele verschiedener Arten von Internetquellen.

#### *4.6.13.1 Persönliche Seite:*

<sup>1</sup> Georg Kornhaus, , Georg Heute' (zuletzt aktualisiert 12. Mai 2009) http://www.kornhaus\_georg.htm, Zugriffsdatum, 10. August 2009.

#### *4.6.13.2 Professionelle Seite:*

<sup>2</sup> Stadt Freudenstadt Bürgerinformation, *Vereine* (zuletzt aktualisiert 8.August 2004) http://www.62.159.238.193/stadt/buergerinfo.index.htm, Zugriffsdatum, 25. November 2004.

#### *4.6.13.3 Bücher (ebook):*

<sup>3</sup> Heinrich Schäfer, "Pfingstbewegung: Sozialer Wandel und religiöser Habitus" (Gütersloh: Verlag Bertelsmann Stiftung, 2009), 557, http://wwwhomes.unibielefeld.de/hschaefer3/Neue%20Website/Schäfer\_2009\_RM\_Pfingstbewegung.pdf, Zugriffsdatum, 11. Mai 2009.

#### *4.6.13.4 Google Bücher:*

<sup>4</sup> Ludwig David Eisenlöffel, *Freikirchliche Pfingstbewegung in Deutschland: Innenansichten 1945-1985* (Göttingen: V & R Unipress, 2006), 296, http://books.google.de, Zugriffsdatum, 23.Mai 2010.

#### *4.6.13.5 Artikel in einem Journal (ejournal):*

<sup>5</sup> Andreas Schönfeld, "Integrative Spiritualität", *Geist und Leben: Zeitschrift für christliche Spiritualität* (80/2007), http://www.geistundleben.de/zeitschrift.html, Zugriffsdatum, 23. August 2008.

#### *4.6.13.6 Artikel aus einer Artikel-Datenbank:*

<sup>6</sup> Shao-Hsun Keng, Chun-Hung Lin, and Peter F. Orazem, "Expanding College Access in Taiwan, 1978–2014: Effects on Graduate Quality and Income Inequality," *Journal of Human Capital* 11, no. 1 (Spring 2017): 9–10, https://doi.org/10.1086/690235.

<sup>31</sup> Daniel Weninger, "Wie werde ich ein guter Leiter?" *ideaSpektrum*, 23. Januar 2003, 26.

<sup>32</sup> Horst Schaffenberger, "Walther Lüthi–Charisma Verkündigung," *Europäische Theologische Zeitschrift* 11, nr. 2 (2002): 122.

Jahrgang 11  $\bigvee$  Nr. 2

 $\overline{a}$ 

<sup>33</sup> Matthias Roser, Rezension zu Moderne Physik und Theologie. Voraussetzungen und Perspektiven eines Dialogs, geschrieben von Andreas Benk, Materialdienst 66, nr. 1 (2003): 35.

<sup>34</sup> Georg Kornhaus, 'Georg Heute' (zuletzt aktualisiert 12. Mai 2009) http://www.kornhaus\_georg.htm, Zugriffsdatum, 10. August 2009. Diese Fußnote darf nicht, wie hier zu sehen, in Blocksatz geschrieben werden, weil es zu viele Zwischenräume geben würde – deshalb siehe folgende Fußnote:

<sup>34</sup> Georg Kornhaus, 'Georg Heute' (zuletzt aktualisiert 12. Mai 2009) http://www.kornhaus\_georg.htm, Zugriffsdatum, 10. August 2009

# 4.6.14 Zitate aus dem Lexikon und Wörterbüchern

Es gibt viele exzellente Lexika in der ETS-Bibliothek. Gebrauchst du eines dieser Bücher, dann stelle sicher, dass deine Fußnote richtig ist.<sup>35</sup> Nicht alle Lexika und Wörterbücher sind am selben Ort. Sieh erst in der Hauptbibliothek nach und dann suche im Leseraum nach guten Lexika. Manchmal ist für einen Artikel in einem Lexikon oder Wörterbuch kein Autor vermerkt. In diesem Fall stelle sicher, dass du dem Beispiel, welches unten in der Fußnote steht,<sup>36</sup> folgst.

## 4.6.15 Multimedia-Zitat

Obwohl es vielleicht nicht oft benutzt wird, ist es möglich, ein Zitat aus einem Film oder Video zu nehmen. Dies sollte natürlich aus einem Lehrvideo/DVD o.ä. sein und nicht aus einem Hollywoodfilm. Wenn du wirklich einen Film/ein Video als Quelle benutzt, dann denke daran, eine angemessene Fußnote zu setzen.<sup>37</sup> Beachte, wie die Fußnote im Fall eines Youtube-Videos auszusehen hat.<sup>38</sup>

# 4.6.16 Kommentarzitat

Es gibt viele gute Bücher in der ETS-Bibliothek und natürlich würden wir wärmstens empfehlen, Kommentare für eure Nachforschungen zu benutzen. Es gibt wahrscheinlich mehr als einen Kommentar in der Bibliothek, also denke daran, alle erforderlichen Informationen aufzulisten, so wie du es in der Fußnote unten siehst. <sup>39</sup>

4.6.17 Zitate aus Predigten, Reden und Darstellungen

Wir haben während des Jahres oft Seminare und Gastsprecher am ETS, und vielleicht willst du einige Informationen davon in deiner wissenschaftlichen Arbeit verwenden. Es ist sogar möglich, dass Gott während einer Predigt zu deinem Herzen

<sup>35</sup> Hans Seidel, s.v. 'Musik und Religion,' in *Theologische Realenzyklopädie,* Studienausgabe, Teil II, Band XXIII. (s.v. ist Lateinisch (sub verbo) und heißt ,unter dem Stichwort,' in unserem Fall müssen wir die Information unter dem Stichwort , Musik und Religion' nachschlagen).

<sup>36</sup> *Die Musik. Ein Sachlexikon der Musik* (1979), s.v. 'Requiem' Hrsg. von Redaktion für Musik des Bibliographischen Instituts, Gerhard Kwiatkowski, (Mannheim: Bibliographisches Institut, 1979).

<sup>37</sup> *Mein Flug zum Mond*, Deutschland-Kongress 1996, Videokassette, 3. – 5. Oktober 1996.

 $38$  Markus Voss, 2024. "Endzeit in der Bibel – 5 verblüffende Vorhersagen." [https://www.youtube.com/results?search\\_query=Markus+Vos+Endzeit](https://www.youtube.com/results?search_query=Markus+Vos+Endzeit) Zugriffsdatum 29.01.2024

<sup>39</sup> Fritz Rienecker, *Das Evangelium des Lukas, Wuppertaler Studienbibel*, hrsg. von Fritz Rienecker und Werner de Boor (Wuppertal: R. Brockhaus, 1974), 185.

spricht. Wie bei den anderen Materialien, die wir bis jetzt besprochen haben, musst du so viele Informationen wiedergeben wie nur möglich, wie unten angegeben.<sup>40</sup>

4.6.18 Zitate aus Unveröffentlichten Wissenschaftlichen Arbeiten

Oftmals wird ein Gelehrter seine These oder seine Dissertation später als Buch veröffentlichen. Trotzdem benutzt du vielleicht eine unveröffentlichte, wissenschaftliche Arbeit als Teil deiner Nachforschung. Es wird dann wie in der unten aufgezeigten Fußnote zitiert.<sup>41</sup>

> Dies scheint eine Menge verschwendeter Platz zu sein. Es ist jedoch **nicht** erlaubt das neue Kapitel auf der gleichen Seite zu beginnen. Ein neues Kapitel kommt auf eine neue Seite.

<sup>&</sup>lt;sup>40</sup> Helmut Ziegler, "Ermahnung zur Heiligung," Führungsseminar, Freudenstadt-Kniebis, Deutschland, 28. Juni 1999.

<sup>&</sup>lt;sup>41</sup> Irmgard Knolle, "William Wade Harris: Eine christliche Erweckung in West Afrika. Ihr Beginn und ihr Ertrag (1918 – 1927)" (M.A. Abschlussprojekt, Columbia Biblical Seminary, 1997), 47.

## KAPITEL 5

## DIE BIBLIOGRAPHIE

Bevor wir damit beginnen, die Art und Weise, wie Bücher und andere Materialien in die Bibliographie gesetzt werden, zu diskutieren, lass uns fünf einfache Arten erwähnen, wie sich ein Fußnoteneintrag von der Bibliographie unterscheidet: (1) In einer Fußnote ist der Name des Autors in normaler Reihenfolge; in der Bibliographie wird der Nachname des Autors als erstes angegeben, (2) in einer Fußnote erscheint die Information über die Veröffentlichung in Klammern; in der Bibliographie erscheint die Veröffentlichungsinformation *nicht* in Klammern, (3) in einer Fußnote gibt es nur einen Punkt für die gesamte Notiz; in der Bibliographie gibt es eventuell *mehrere*, (4) in einer Fußnote ist die erste Zeile eingerückt, aber die zweite Zeile ist *nicht* eingerückt; in der Bibliographie ist die erste Zeile *nicht* eingerückt, aber die folgende Zeile *ist* eingerückt, und (5) die Fußnote muss die Schriftart Times New Roman in Schriftgröße 10 und die Bibliographie die Schriftart Time New Roman Schriftgröße 12 haben, zum Beispiel:

# Fußnote

<sup>51</sup> Paul Schmidgall*, 90 Jahre deutsche Pfingstbewegung* (Erzhausen: Leuchter-Verlag eG, 1997), 109.

## **Bibliographie**

Schmidgall, Paul. *90 Jahre deutsche Pfingstbewegung*. Erzhausen: Leuchter-Verlag eG, 1997.

Was sind die Unterschiede zwischen diesen zwei Beispielen?

- 1. In der Fußnote oben ist der Name des Autors fünf Plätze eingerückt; in dem Bibliographie-Beispiel ist die *zweite* Zeile eingerückt.
- 2. Im Fußnoteneintrag oben ist der Vorname (Paul) als erstes angegeben. Im Bibliographieeintrag wird der *Nachname* (Schmidgall) als erstes angegeben.
- 3. Im Fußnoteneintrag oben erscheint die Information für die Veröffentlichung in Klammern (Erzhausen, Deutschland: Leuchter-Verlag eG, 1997); in der Bibliographie erscheint die Information für die Veröffentlichung *nicht* in Klammern *und* du gibst auch *keine* Seitenzahl an.
- 4. Im Fußnoteneintrag oben gibt es nur *einen* Punkt. In der Bibliographie gibt es *drei*. Manchmal, wenn es eine Menge von Informationen gibt, kann es sogar mehr als drei Punkte geben.
- 5. Der Fußnoteneintrag oben hat die Schriftgröße zehn. Der Bibliographieeintrag hat Schriftgröße zwölf.

## **5.1 Bibliographien als Quellen Benutzen**

Wir haben immer gelernt, dass eine Bibliographie eine Liste von Verweisen ist, die sich am Ende einer wissenschaftlichen Arbeit befindet. Nun würden wir gerne

Dies ist eine aufzählende Liste (siehe Seite 2). Es sind jedoch komplette Sätze, weshalb Du einen Punkt setzen musst.

erwähnen, dass die Bibliographie auch als Quelle benutzt werden kann. Nehmen wir an, du erstellst eine wissenschaftliche Arbeit über Sekten. Beginne mit einem Buch, das sich mit deinem Thema beschäftigt. Zweitens, *bevor* du beginnst, dieses bestimmte Buch zu lesen, gehe zur Bibliographie dieses Buches. Schau nach, welche Bücher, Zeitschriften, Magazine, usw. der Autor benutzt hat (schreibe die für dein Thema relevant erscheinenden Verweise auf). Drittens, schlage die neuesten Bücher, Zeitschriften, Magazine usw. nach, und sieh dir ihre Bibliographien an. Du kannst dieses Verfahren fortführen, bis du genug Quellen gesammelt hast. Dieser Prozess könnte unbegrenzt so weitergehen, abhängig von der Größe der Bibliothek.

Diese Vorgehensweise des Quellenfindens in der Bibliothek wird folgendes klar machen: manche Bibliographien verweisen auf Bücher, die sehr alt und nicht verfügbar sind und deshalb auch nicht relevant für dein Thema sind. *Oder* du siehst vielleicht dieselben Namen immer wieder auftauchen. Dies könnte ein Hinweis für dich sein, wer die anerkannten Autoren in diesem Studienfeld sind. Während es möglich ist, dass du vielleicht die wichtigsten Autoren über ein bestimmtes Thema gefunden hast, musst du auch vorsichtig sein, *nicht nur eine* Meinung und einen Ansatz zu nehmen. Versuche, mehrere Sichtweisen zu einem gegebenen Thema zu erforschen.

### **5.2 Einen Autor mit Mehreren Büchern in der Bibliographie Zitieren**

Gibt es zwei oder mehr Bücher von genau demselben Autor, so ist der Name nur das erste Mal aufgeschrieben. Danach wird er durch eine acht-Leerzeichen-lange Linie, die unterstrichen ist, ersetzt. Die Werke jedes Autors werden dem Titel nach alphabetisch angeordnet. Zum Beispiel:

Moltmann, Jürgen. *Theologie der Hoffnung*. München: Chr. Kaiser Verlag, 1966.

\_\_\_\_\_\_\_\_. *Umkehr zur Zukunft*. München: Gerd Mohn, 1977.

#### **5.3 Letzte Kommentare zur Bibliographie**

Wenn du die Fußnoten deiner wissenschaftlichen Arbeit in die Bibliographie setzt, denke daran, die nötigen Veränderungen der Fußnote beim Übertrag in die Bibliographie zu machen, wie es unter der Überschrift DIE BIBLIOGRAPHIE (S. 20) beschrieben ist. Das Verfassen der Bibliographie verlangt äußerste Genauigkeit in der Zeichensetzung, dem Inhalt, usw.

Die Bibliographie beginnt immer auf einer separaten Seite. Die Überschrift wird in GROSSBUCHSTABEN geschrieben. Jeder bibliographische Eintrag ist einzeilig; nach jedem Eintrag kommt eine Leerzeile. Die erste Zeile (beginnend mit dem Nachnamen des Autors) beginnt auf der linken Seite. Wenn der Eintrag noch bis zur nächsten Zeile weitergeht, wird er eingerückt.

## KAPITEL 6

# ZUSAMMENFASSUNG UND SCHLUSSFOLGERUNG

Die Zusammenfassung und der Schlussteil ist der "Endteil' deiner Arbeit. Hier darfst du kein neues Material vorstellen. Es ist auch möglich, nur eine Schlussfolgerung zu schreiben, aber du *musst* mindestens einen dieser Teile (entweder Zusammenfassung *oder* Schlussfolgerung) als Schluss haben. Eine andere Möglichkeit ist es, eine Zusammenfassung, eine Schlussfolgerung *und* eine Empfehlung (Anwendung zum Dienst) als Ende für deine wissenschaftliche Arbeit zu schreiben.

Die Zusammenfassung sollte kurz die Fragen, die du am Anfang deiner wissenschaftlichen Arbeit im Einführungsteil aufgeworfen hast, wiederholen. Die Schlussfolgerung wird es dir erlauben, irgendwelche abschließenden (akademischen) Gedanken oder theologische Reflektionen loszuwerden. Wenn du dich dafür entscheidest, einen Empfehlungsteil miteinzubeziehen, könntest du in diesem Teil einen Handlungsplan vorstellen, um ein bestimmtes Problem im Dienst zu korrigieren.

Die Lehrerschaft des ETS kann dir nicht vorschreiben, welchen Schluss du für deine wissenschaftliche Arbeit haben solltest – du musst deine Entscheidung treffen. Trotzdem *müssen* wir dir sagen, dass du einen angemessenen Schluss für deine Arbeit haben *musst*. Mit der Anwendung aller Techniken, die in diesem Handbuch erwähnt werden, würden wir dir *wärmstens* empfehlen, dass du Zeit im Gebet verbringst und Gott um Seine Führung bittest. "Vertraue auf den Herrn mit deinem ganzen Herzen und stütze dich nicht auf deinen Verstand! Auf all deinen Wegen erkenne nur ihn, dann ebnet er selbst deine Pfade!" (Spr 3,5-6; ELB).

# ANHANG I:

# ABKÜRZUNGEN DER BIBLISCHEN BÜCHER<sup>42</sup>

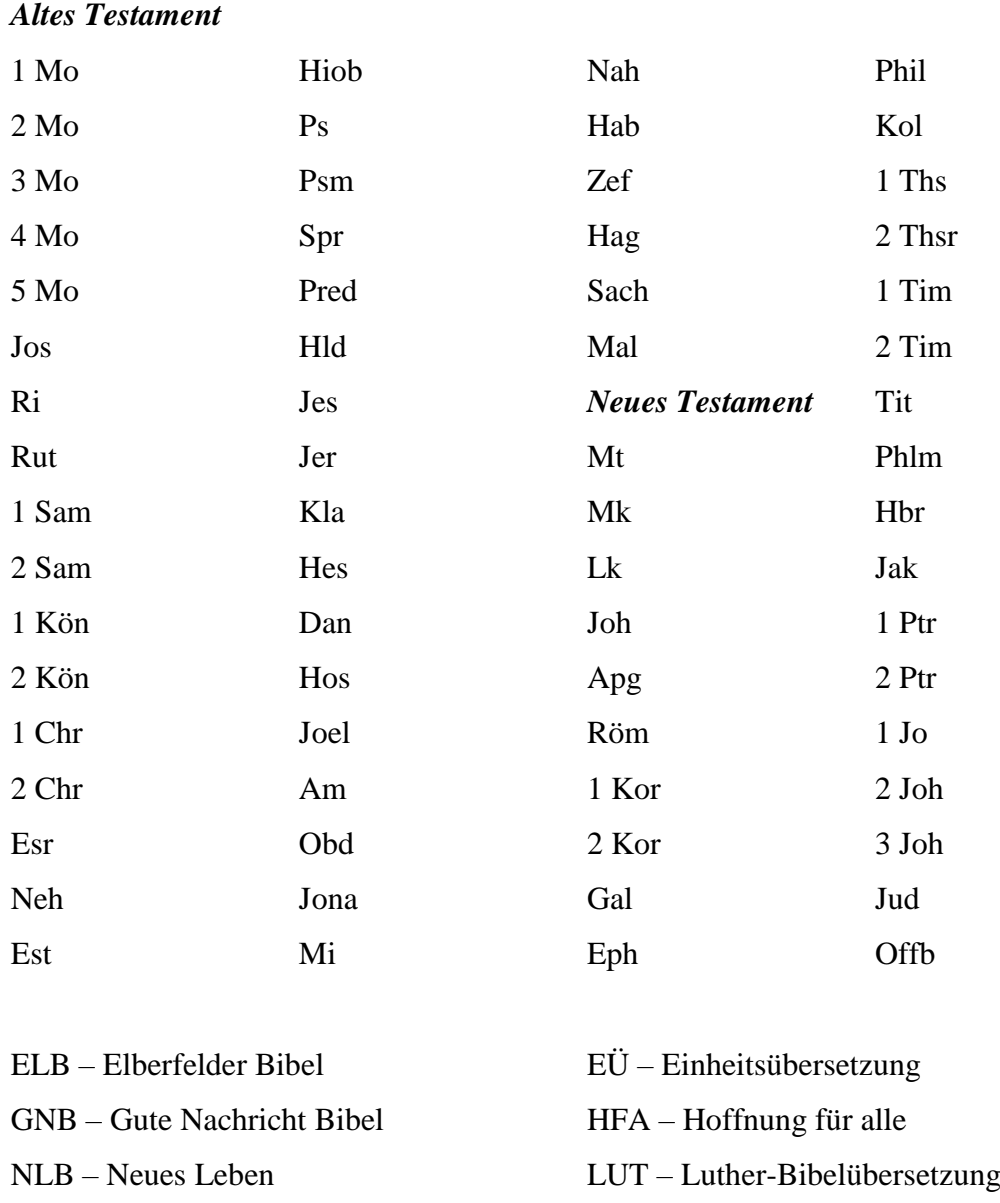

<sup>&</sup>lt;sup>42</sup> Advent Verlag Lüneburg, "Hinweise für Autoren: Bibel-Auswahl und Abkürzungen" Advent-*Verlag Lüneburg* (zuletzt aktualisiert 12. Oktober 2005) http://www.adventverlag.de/cms/cms/front\_content.php?idcat=161&idart=187, Zugriffsdatum 16. Februar 2010.

# ANHANG II: DER VORSPANN FÜR EQF LEVEL 6

# (SIEHE DIE FOLGENDE SEITEN)

HIER STEHT DER TITEL DER ARBEIT

EL 402 ABSCHLUSSARBEIT

# EINGEREICHT AN DIE FAKULTÄT DES EUROPÄISCHEN THEOLOGISCHEN SEMINARS

# FREUDENSTADT-KNIEBIS, DEUTSCHLAND

ABSCHLUSSARBEIT ZUR ERLANGUNG DES EQF LEVEL 6

Falls du nur zwei Jahre studierst, gib den entsprechenden Abschluss an, z. B.:

ABSCHLUSSARBEIT ZUR ERLANGUNG DES DIPLOMS ALS KATECHET UND JUGENDREFEREN

NAME DATUM Ich lege hiermit meine Abschlussarbeit vor, mit dem Titel

# HIER STEHT DER TITEL DER ARBEIT

Mit der Einreichung dieser Abschlussarbeit bestätige ich,

- 1. dass dies meine eigene Arbeit ist, basierend auf der Forschung, die ich selbst getätigt habe und dass alle Quellen eindeutig angegeben wurden.
- 2. dass kein Teil der Abschlussarbeit Zitate aus veröffentlichten oder unveröffentlichten Quellen enthält, es sei denn sie wurden als solche identifiziert.
- 3. dass kein Teil dieser Arbeit für ein anderes Modul eingereicht wurde.

Unterschrift

\_\_\_\_\_\_\_\_\_\_\_\_\_\_\_\_\_\_\_\_\_\_\_\_\_\_\_\_\_

Ich habe die letzte Fassung dieser Arbeit in Form und Inhalt geprüft und empfehle, dass sie für die partielle Erfüllung der Anforderungen für den EQF Level 6 akzeptiert wird.

> Name des derzeitigen Präsidenten, mit Titel Rektor Europäisches Theologisches Seminar

\_\_\_\_\_\_\_\_\_\_\_\_\_\_\_\_\_\_\_\_\_\_\_\_\_\_\_\_\_\_\_\_\_\_\_\_\_\_\_

Wir haben diese Abschlussarbeit gelesen und empfehlen ihre Annahme:

\_\_\_\_\_\_\_\_\_\_\_\_\_\_\_\_\_\_\_\_\_\_\_\_\_\_\_\_\_\_\_\_\_\_

\_\_\_\_\_\_\_\_\_\_\_\_\_\_\_\_\_\_\_\_\_\_\_\_\_\_\_\_\_\_\_\_\_\_\_

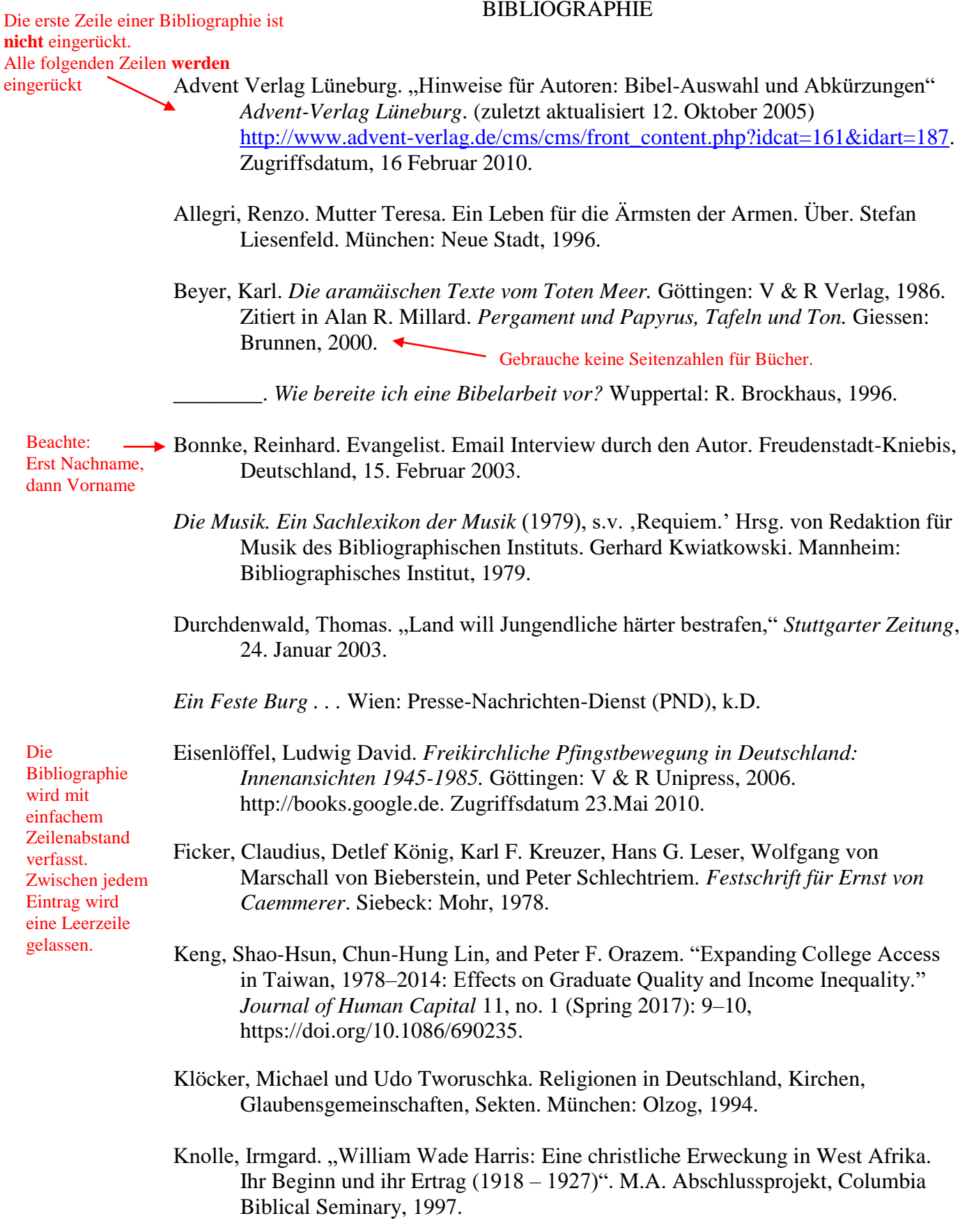

Kornhaus, Georg., Kornhauszeit' (zuletzt aktualisiert 12. Mai 2009) http://www.kornhaus\_georg.htm. Zugriffsdatum 10. August 2009.

Internetquelle

- Lanier, Sarah A. Foreign to Familiar: A Guide to Understanding Hot- and Cold-Climate Cultures. Hagerstown: McDougal Publishing, 2000.
- Lehmann, Hartmut, Heinz Schilling und Hans-Jürgen Schrader, Hrsg., *Jansenismus, Quietismus, Pietismus.* Göttingen: Vandenhoeck & Ruprecht, 2002.
- *Mein Flug zum Mond*, Deutschland Kongress 1996, Videokassette, 3. 5. Oktober 1996.

Noggler, Othmar. , Chile,' in Lateinamerika: Gesellschaft Kirche Theologie, Bd. I, Hg.

Hans-Jürgen Prien. Tübingen: Vandenhoeck & Ruprecht, 1981.

- Ratcliff, Donald. "Psychological Foundations of Multicultural Religious Education." quoted in Barbara Wilkerson, ed. Multicultural Religious Education. Birmingham: Religious Education Press, 1997.
- Rienecker, Fritz. Das Evangelium des Lukas; Wuppertaler Studienbibel, hrsg. von Fritz Rienecker und Werner de Boor. Wuppertal: R. Brockhaus, 1974.
- Roser, Matthias. Rezension zu Moderne Physik und Theologie. Voraussetzungen und Perspektiven eines Dialogs, geschrieben von Andreas Benk, Materialdienst 66, nr. 1 (2003): 35. Gebrauche Seitenanzahlen für Magazine und Zeitschriften
- Schaffenberger, Horst. "Walther Lüthi–Charisma Verkündigung" *Europäische Theologische Zeitschrift* 11, nr. 2 (2002): 122.
- Schönfeld, Andreas. "Integrative Spiritualität", *Geist und Leben: Zeitschrift für christliche Spiritualität* (80/2007). http://www.geistundleben.de/zeitschrift.html. Zugriffsdatum 23. August 2008.
- Schweitzer, Carl. Das religiöse Deutschland der Gegenwart, Bd. 1, Der allgemein religiöse Kreis. Berlin: Hochweg, 1928.
- Seidel, Hans. s.v. 'Musik und Religion' In *Theologische Realenzyklopädie*. Studienausgabe. Teil II, Band XXIII.
- Schäfer, Heinrich. "Pfingstbewegung: Sozialer Wandel und religiöser Habitus" (Gütersloh: Verløg Bertelsmann Stiftung, 2009), 557. http://wwwhomes.unibielefeld.de/hschaefer3/Neue%20Website/Schäfer\_2009\_RM\_Pfingstbewegung. pdf. Zugriffsdatum 11. Mai 2009.
- Stadt Freudenstadt Bürgerinformation. *Vereine* (zuletzt aktualisiert 8.August 2004) http://www.62.159.238.193/stadt/buergerinfo.index.htm. Zugriffsdatum 25. November 2004.
- Turabian, Kate L. A Manual for Writers of Term Papers, Theses, Dissertations, seventh ed. London: University of Chicago Press, 2007.
- Vattimo, Gianni. The End of Modernity: Nihilism and Hermeneutics in Postmodern *Culture*. trans. John R. Snyder. Baltimore: The Johns Hopkins University Press, 1988.
- Vaughan, Benson. "Toward an Educational Paradigm for Music Worship Leadership in a Multicultural Environment." D.Min. Thesis, Church of God Theological Seminary, 2004.
- Vaughan, Cathy. Bibliothekarin des Europäischen Theologischen Seminars. Interview durch den Autor. Freudenstadt-Kniebis, Deutschland, 18. März 2003, ETS Bibliothek.
- Voss, Markus. 2024. "Endzeit in der Bibel 5 verblüffende Vorhersagen." [https://www.youtube.com/results?search\\_query=Markus+Vos+Endzeit](https://www.youtube.com/results?search_query=Markus+Vos+Endzeit) Zugriff 29.01.2024.
- Vyhmeister, Nancy Jean. Your Indispensable GUIDE to Writing Quality Research Papers: For Students of Religion and Theology. Grand Rapids: Zondervan Publishing House, 2001.
- Weninger, Daniel. "Wie werde ich ein guter Leiter?" *ideaSpektrum*, 23. Januar 2003, 26.
- Ziegler, Helmut. "Ermahnung zur Heiligung" Führungsseminar. Freudenstadt-Kniebis, Deutschland. 28. Juni 1999.